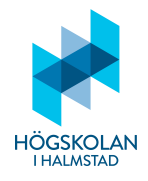

## Anvisningar

- Tillåtna hjälpmedel är
	- $-$  formelsamling (som är häftad till tentamenstexten)
	- $-$  miniräknare TI-30Xa (Texas Instruments)
	- skrivpapper
	- penna
	- suddigummi
	- linjal
	- $-$  frukt, fika
- Till varje uppgift finns angivet hur många poäng som maximalt utdelas för uppgiften.
- $\bullet$  Tentamen består av två delar: Del 1 och Del 2.
- Samtliga frågor i Del 1 ska besvaras i den svarstalong som är bifogad med tentamenstexten.
- Del 2 ges på fredag.
- Då programkod anges som svar ska den vara i så körbart skick som möjligt.
- Del 1 består av 22 frågor och här kan man maximalt få 30 poäng.
- För betyg 3 från Del 1 måste man ha minst 15 poäng.
- Resultatet från Del 1 kan bara ge godkänt med betyg 3 oavsett hur många poäng man har.
- För högre betyg måste man först ha godkänt på Del 1 och sedan skriva tillräckligt många poäng på Del 2.

LYCKA TILL!

## Del 1

## FLERVALSFRÅGOR

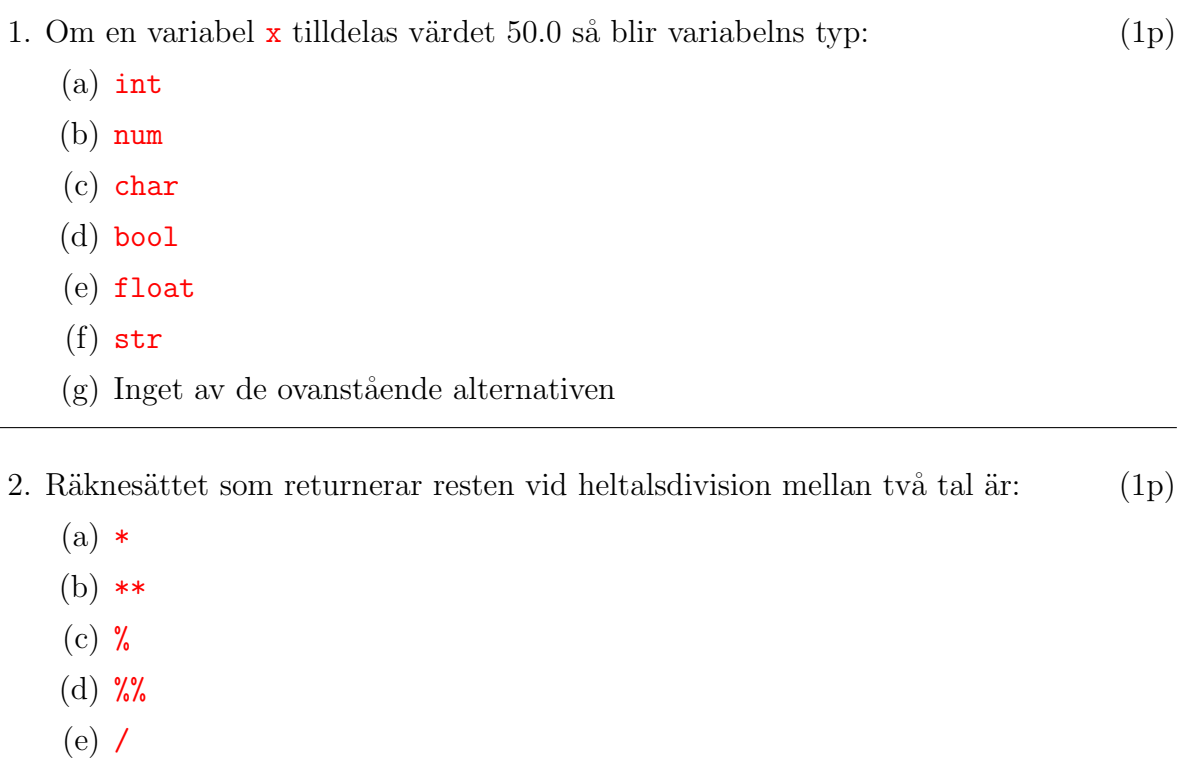

- $(f)$  //
- $(g)$  Inget av de ovanstående alternativen
- 3. För blanda en virtuell kortlek genereras först kortleken:

```
farger = ['Hj', 'Sp', 'Ru', 'KI']valorer = ['Ess', '2', '3', '4', '5', '6', '7', '8', '9', '10', 'Knekt',
    'Dam', 'Kung']
kortlek = []
for i in range(4):
    for j in range(13):
        kortlek.append(farger[i]+' '+valorer[j])
och blandas sedan:
import random
blandad_kortlek = []
for i in range(52):
    blandad_kortlek.append(random.choice(kortlek))
```
Men detta blir inte bra, för vissa kort kommer med flera gånger och andra kort kommer inte med alls. Korrigera detta så att alla kort kommer med blandade, en och endast en gång genom att byta ut den sista raden mot: (1p)

- (a) blandad kortlek.append(kortlek.pop(random.choice(range(52-i))))
- (b) blandad kortlek = blandad kortlek + [random.choice(kortlek)]
- (c) blandad kortlek.pop(random.choice(kortlek))
- (d) blandad kortlek = kortlek[random.randint $(1, len(kortlek-1))]$
- (e) blandad kortlek = blandad kortlek + [random.randint(0,len(kortlek)-1)]
- (f) blandad kortlek.append(kortlek[random.randint(0,len(kortlek)-1)])
- $(g)$  Inget av de ovanstående alternativen
- 4. Hur skriver man för att ange square root of 2 med 5 decimalers noggrannhet? (1p)
	- (a) format( $print(2**0.5)$ ,'.5f')
	- (b)  $input(print(2**0.5),'.5f')$
	- (c)  $print(sqrt(2),format('.5f'))$
	- (d)  $print(format(5**1/2),'.2f')$
	- (e) format( $print(5**0.2,'.2f'))$
	- (f)  $print(format(2**0.5,'.5f'))$
	- $(g)$  Inget av de ovanstående alternativen
- 5. Vilket av följande uttryck kan inte vara booleskt?  $(1p)$

- $(a)$  5>t
- (b)  $3.0! = y/0.1$
- $(c)$  5 in range $(G)$
- (d)  $x\frac{9}{4}=3.14$
- (e) 8//3==9/2
- (f) z\*\*z+4>=1e5
- $(g)$  Inget av de ovanstående alternativen
- 6. Vilket kommando kan förutom if och elif kan användas för att stapla en sekvens av booleska uttryck på varandra?  $(1p)$ 
	- (a) for
	- (b) else
	- (c) while
	- (d) return
	- (e) next
	- (f) def
	- $(g)$  Inget av de ovanstående alternativen
- 7. Talet 113 skrivet binärt som en byte blir:  $(1p)$ 
	- (a) 10010110
	- (b) 01110001
	- (c) 00011011
	- (d) 00001101
	- (e) A083CF19
	- (f) 00000113

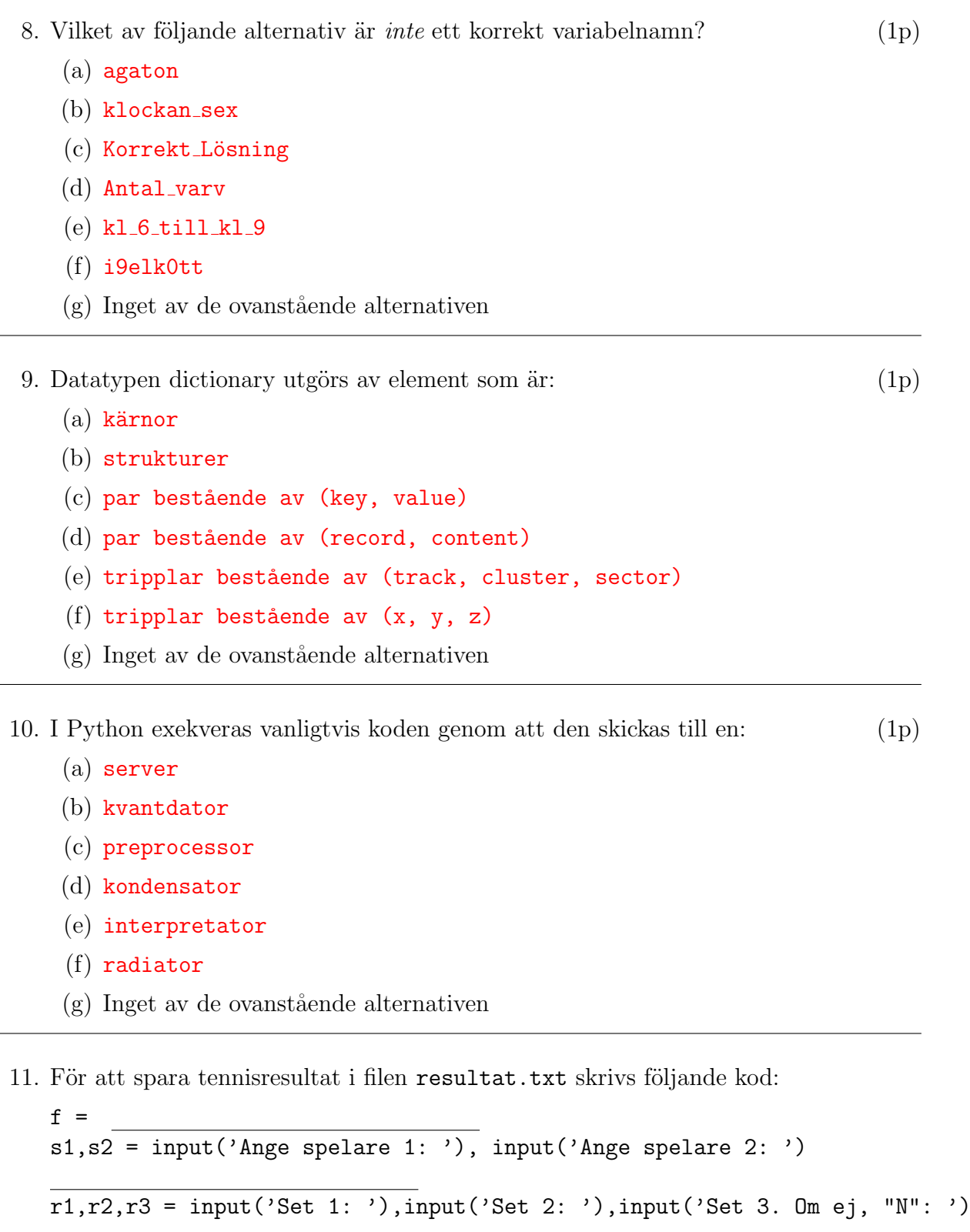

f.close()

 $\frac{1}{2}$ 

 $\overline{\phantom{a}}$ 

 $\frac{1}{2}$ 

Resultat från varje match ska presenteras på en rad och resultaten ska läggas till tidigare matcher som redan registrerats. Hur ska koden fullbordas? (1p)

```
(a) Rad 1: open('resultat.txt', 'rt')Rad 3: r0 = f.readline()Rad 5: r1 = f.readline()Rad 6: r2 = f.readline()Rad 7: while r!='N':Rad 8: r3 = f.readline()Rad 9: r = \sqrt{N'}(b) Rad 1: open('resultat.txt','at')
   Rad 3: f.write(s1+' vs '+s2+': ')
   Rad 5: f.write(r1+', ')
   Rad 6: f.write(r2)
   Rad 7: if r3!='N':Rad 8: f.write(', '+r3)
   Rad 9: f.write('\n\in')
(c) Rad 1: open('resultat.txt','r+')
   Rad 3: s = f.readline()Rad 5: s = f.readline()Rad 6: s = f.readline()Rad 7: while s!=r3:
   Rad 8: r3 = f.readline()Rad 9: f.write('t')(d) Rad 1: open('resultat.txt','rb')
   Rad 3: r0 = f.readline()Rad 5: r1 = f.readline()Rad 6: r2 = f.readline()Rad 7: while r0!=r1:
   Rad 8: f.read()
   Rad 9: r0 = r1(e) Rad 1: open('resultat.txt','xt')
   Rad 3: f.write(s1+s2)
   Rad 5: f.write(r1)
   Rad 6: f.write(r2)
   Rad 7: while(s1==s2):Rad 8: f.write(r3+s1+s2)
   Rad 9: s1 = s2+'\n\rangle n'(f) Rad 1: open('resultat.txt','wt')
   Rad 3: f.write(s1+'\t'+s2+'\n')
   Rad 5: f.write(r1+'\t'+r2+\t'n')Rad 6: f.write(r2^+ \t' + r3^+ \n')Rad 7: if s1!=s2:
   Rad 8: s2=s1
   Rad 9: f.write(r+) \t'+r+\n')(g) Inget av de ovanstående alternativen
```
12. Följande rekursiva kod hittas:

```
1. def f(a):
 2<sup>1</sup>if len(a) > 8:
          return a[0]+a[2:4]3<sub>1</sub>4.
       elif len(a) > 3:
 5.
          return a[1:]6.
       else:
 7<sub>1</sub>return a[0]+f(a+a[0])8.
 9. a = input('Ange en sträng: ')
10. print(f(a))
```
Vid exekvering av koden ger indata 'Högskolan' utdata 'Hgs'. Ange i vilken ordning programraderna 1-10 utförs.  $(1p)$ 

 $(a)$  1, 2, 3, 4, 5, 6, 7, 8, 9, 10  $(b)$  1, 2, 4, 6, 7, 1, 7  $(c)$  9, 10, 3 (d)  $9, 10, 1, 2, 3$ (e)  $1, 7, 10$  $(f)$  9, 10, 1, 3, 4, 5, 6, 7 (g) Inget av de ovanstående alternativen

13. Den metod som används för att skapa ett object är:  $(1p)$ 

```
(a) __object__
```
 $(b)$  \_str\_

```
(c) object
```
- $(d)$  init
- $(e)$  \_init\_
- $(f)$   $\_\text{def}$
- (g) Inget av de ovanstående alternativen
- 14. Hur kan man på en rad tilldela variablen a värdet 5 (av typen int) och variabeln b värdet True (av typen bool)?  $(1p)$

(a)  $a = 5$ ,  $b = True$ (b)  $t = (5, True)$ ;  $a = t[0]$ ;  $b = t.pop(1)$ (c) a,  $b = 10//2$ , True or False (d)  $a = 5.0$  and  $b = True$ (e)  $a = 25/5 + b = 1 == 1.0$ (f)  $t = [not(1 == 1.0), 5e0]$ ;  $t. reverse()$ ;  $[a, b] = t$ (g) Inget av de ovanstående alternativen

## **SKRIVFRÅGOR**

- 15. Vad är den 3-bokstaviga förkortningen för de datorkomponent som man brukar kalla "datorns hjärna"?  $(1p)$
- 16. Betrakta koden:

```
a, b = 0, 1if a*b:
 c = int(str(a) + str(b))else:
 c = a**a/bVilken typ får variabeln c? (1p)
```
- 17. Hur kan man på en rad kolla om listan lista innehåller några dubletter? (2p)
- 18. Hur kan man på en rad skapa en lista med de udda talen från och med 33 till och med 77?  $(2p)$
- 19. Skriv en funktion, revnum, på två rader som givet ett tal, x, returnerar det tal som består av samma siffror som fast i omvänd ordning. Till exempel ska revnum (123) resultera i svaret 321. (2p)
- 20. Vad skrivs ut om man exekverar koden:

```
a = 'påskharen'while a[5]!='n':
 a = a[2:] + a[:2]print(a)
? (2p)
```
21. Hur kan man skriva kod som givet tupeln

```
c = ('Rött', 'Grönt', 'Gult', 'Blått', 'Svart', 'Vitt')gör att \mathbf c får värdet av 4 slumpmässigt valda färger? (3p)
```
22. Vid inloggning till ett datasystem anges ett lösenord som kontrolleras mot en lista som finns sparad i systemet. För att göra det säkrare mot intrång sparas inte någon lista av de egentliga lösenorden utan bara ett hashvärde av lösenordet, dvs ett tal som kan beräknas givet att man vet lösenordet men lösenordet är svårt att gissa om man bara har talet. Programmet gatekeeper.py som är ett enkelt program för att göra inloggningen består av koden:

```
def hash(passw):
  n = int(''.join([str(ord(c)) for c in list(passw)]))return (n*(n+3))%882377
system_passwords = {'arjo':418651, 'beru':461374, 'agol':39175, 'stan':790774}
u = input('User: ')p = hash(input('Password: '))
fel = True
i=0while(fel and j<2):
  if u not in system_passwords.keys():
    print('Fel användarnamn! Försök igen.')
    u = hash(input('User:'))j=j+1elif system_passwords[u] !=p:
    print('Fel lösenord! Försök igen.')
    p = input('Password: ')
    j=j+1if u in system_passwords.keys() or system_passwords[u]==p:
    print('Välkommen att använda systemet!')
    fel = False
if fel:
 print('Denna incident har rapporterats till systemadministratören.')
```
Det fungerar dock inte riktigt som det ska – ibland släpper den in användare trots att de angivit felaktiga inloggningsuppgifter och ibland släpper det inte in en som angivit korrekta uppgifter på andra eller tredje försöket. Hur ska man korrigera koden på tre rader så att det fungerar tillfredsställande?  $(3p)$ 

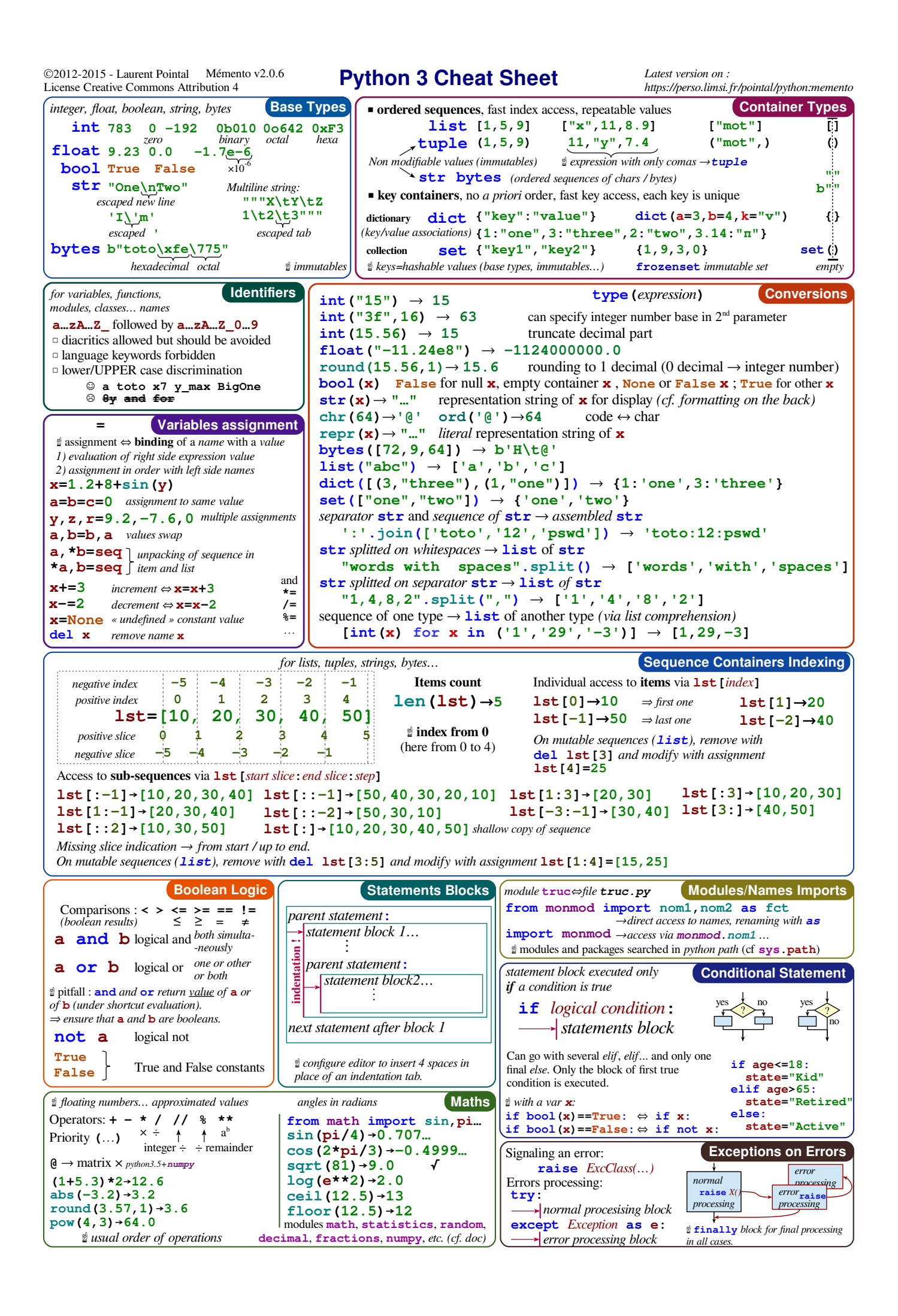

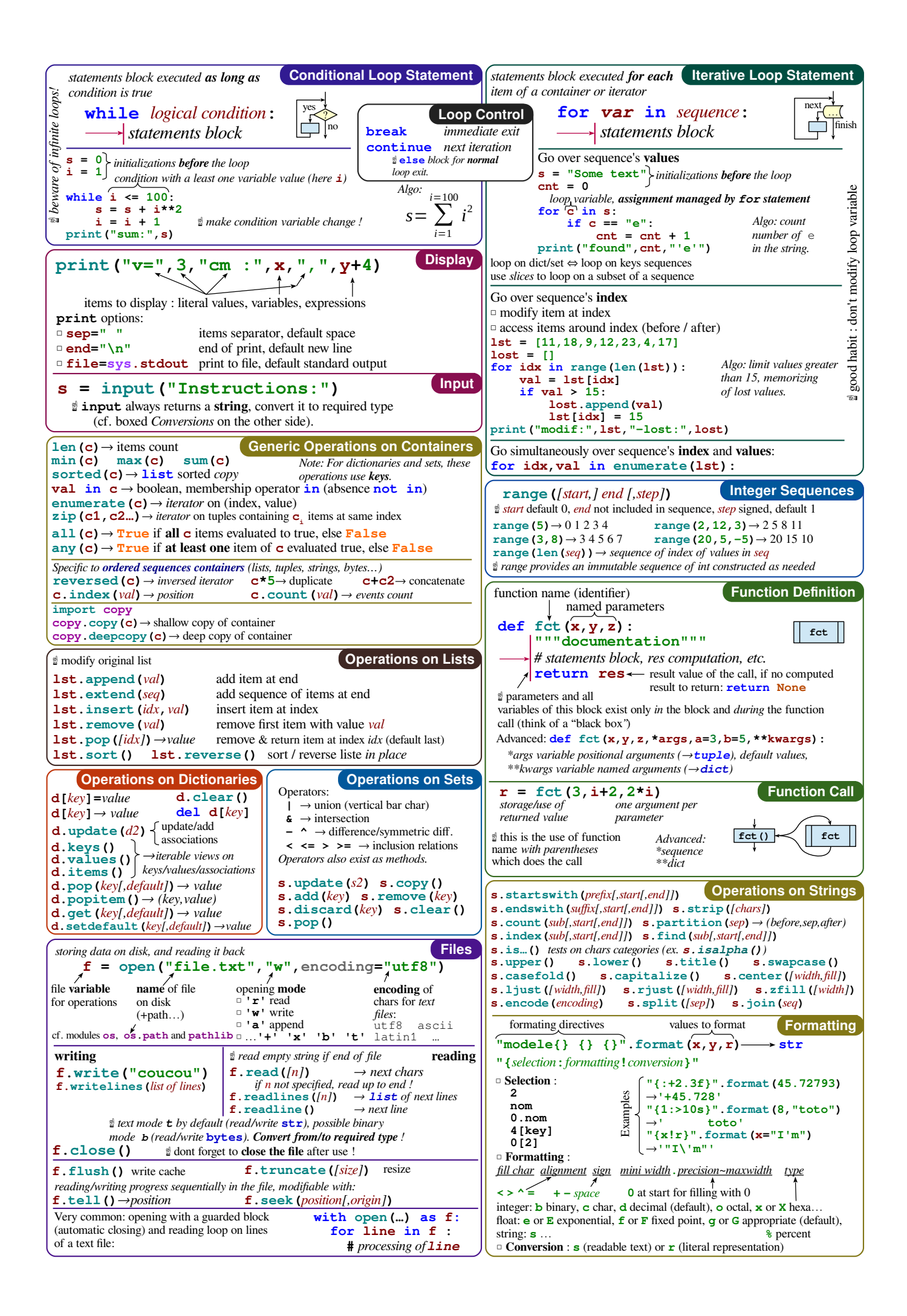